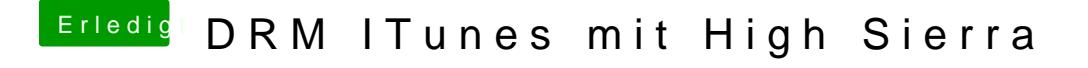

Beitrag von redbelt vom 18. Mai 2018, 01:06

Was sagt mir jetzt dieser Test? Ich kann das Video abspielen aber keinen Sc Ich kann da gerade nicht folgen.